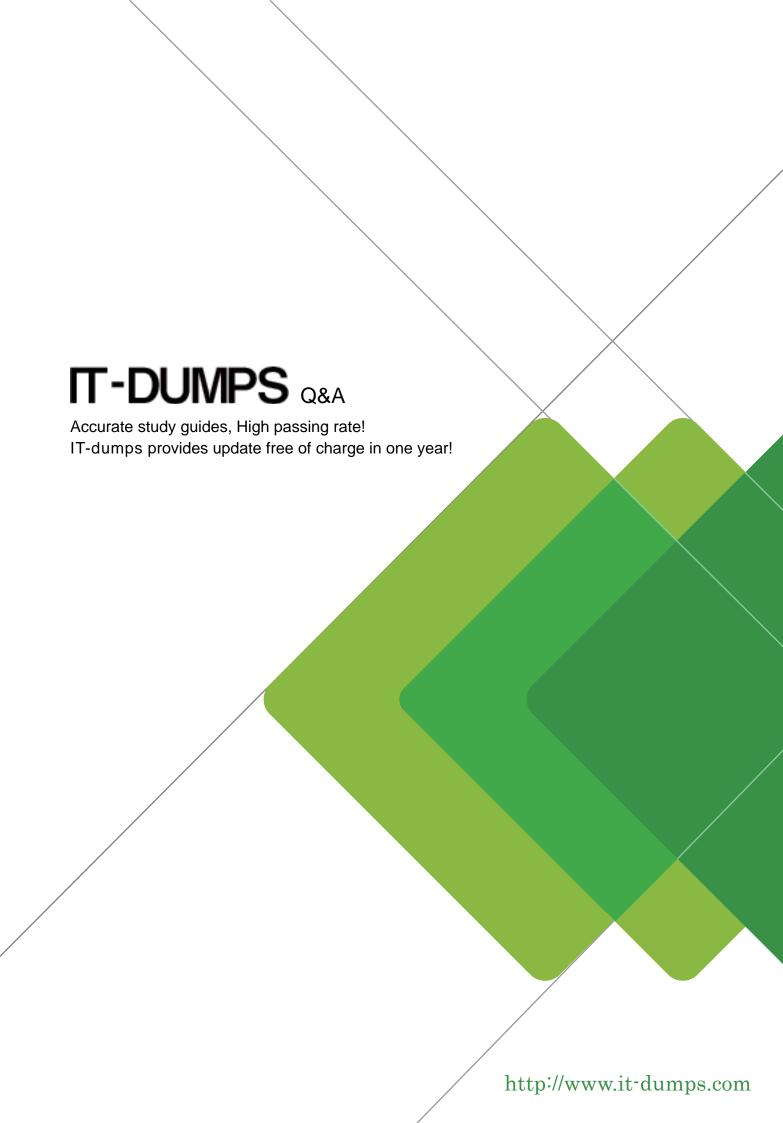

Exam : 201-01

Title : Riverbed Certified Solutions

Associate - Network

Performance Management

Version: Demo

- 1.Configuring the Cascade appliance to use RADIUS for authentication/authorization involves which of the following tasks (in no particular order): (Select 4)
- A. User Name
- B. Specify the IP address of the RADIUS server
- C. Port number
- D. Password
- E. Authentication protocol
- F. Shared secret of each RADIUS server

Answer: B,C,E,F

- 2.To organize hosts into logical arrangements what is important to configure on Cascade Profiler.?
- A. Host Baseline Profiles
- B. Custom Port Definitions
- C. Host Groupings
- D. Mitigation Configuration

Answer: C

- 3. What are the ways Cascade Profiler can graphically depict response times in the GUI?
- A. In Overall Traffic Graphs
- B. In Connection Graphs
- C. In Dashboard Line Graphs
- D. In Overall Traffic Graphs and in Connection Graphs

Answer: D

- 4. What are some reports Cascade Profiler provides to benefit WAN management?
- A. WAN Optimization Benefits reports, Breakdown of business versus non-business application reports, QOS reports by interface and/or application.
- B. WAN Optimization of all TCP protocols with more specific optimization of over 50 TCP Applications.
- C. WAN reporting of TCP Protocols.
- D. QOS shaping, User-based policies that will block not compliant traffic, WAN optimization reporting.

Answer: A

- 5. What are the types of content blocks available to view "Events" on the Cascade Profiler dashboard? (Select 2)
- A. Security Events
- B. Performance and Availability Events
- C. Current Events
- D. Unacknowledged Events
- E. Public Events
- F. Private Events
- G. Per User Events
- H. Per IP Address Events

Answer: C,D

6. How does the Cascade Profiler determine the optimization levels achieved for WAN Optimization reports?

- A. Compare the amount of traffic crossing a LAN interface to the corresponding traffic crossing an optimized WAN interface.
- B. Compare updates received via SNMP from Steelhead optimization devices with router devices.
- C. The Cascade Profiler cannot determine optimization levels.
- D. Through manual entry of levels achieved.
- E. Compare updates received via flows from Steelhead optimization devices with router devices.

Answer: A

7. Which of the following are differences between the Cascade Sensor and the Cascade Shark appliances? (Select 2)

- A. Cascade Shark appliance can monitor 10GE interface traffic but Cascade Sensor cannot.
- B. Cascade Sensor can provide flow data to Cascade Profiler but Cascade Shark appliance cannot.
- C. Cascade Shark appliance has much higher write-to-disk rates than the Cascade Sensor and is the appropriate appliance when packet capture is the primary requirement.
- D. Cascade Sensor can recognize the application type by its DPI signature database but Cascade Shark appliance cannot.

Answer: C,D

8.In a Cascade deployment with Sensor and Profiler, what information does the Application Performance Policy report show? (Select 4)

- A. Number of connections per second
- B. Average Response time
- C. TCP resets
- D. CPU and memory utilization of server
- E. TCP retransmission
- F. Number of jumbo frames

Answer: A,B,C,E

9.If one has a Service Health dashboard widget included on a dashboard, will all newly created Services automatically appear on that dashboard widget?

- A. Yes, always.
- B. It depends on whether all of the segments initialize their baseline.
- C. It depends on what criteria was used when defining the dashboard widget.
- D. It depends on which user defined and committed the Service.
- E. It depends on how many Services have already been configured.

Answer: C

10. What is the minimum number of physical boxes involved in a Cascade Enterprise Profiler?

- A. 1
- B. 2
- C. 3
- D. 4

## E. 5

## Answer: C

- 11. Within Cascade Pilot, how are views used to analyze a trace file? (Select 2)
- A. Drag the trace file on the View to apply the View.
- B. Right-click the View item and select "Apply with Filter".
- C. Drag a View on the trace file to apply the selected View.
- D. Select the View and the trace file, and double-click the trace file.

Answer: B.C

- 12. Some common protocols, which may be observed on a network with visibility tools, include:
- A. HTTP over TCP/80 and HTTPS over TCP/445
- B. HTTP over TCP/80 and HTTPS over TCP/443
- C. HTTP over TCP/443 and HTTPS over TCP/80
- D. HTTP over TCP/445 and HTTPS over TCP/80
- E. HTTP over TCP/88 and HTTP over TCP/444

Answer: B

- 13. Which of the following supports the largest number of Cascade analytics?
- A. Express
- B. Standard Profiler
- C. Enterprise Profiler
- D. B and C
- E. A, B, and C

Answer: C

- 14. How do you configure a new user for the Cascade Shark appliance?
- A. From the User Management section of the Web Interface
- B. From the Basic Settings page of the Web Interface
- C. From the Users menu of Cascade Pilot
- D. From the Advanced Settings page of the Web Interface

Answer: A

- 15.To drill down and analyze a file within Cascade Pilot, you should. (Select 2)
- A. Select a graphic object in a View chart, and drag a View on the object.
- B. Select a graphic object in a View chart, and drag a View on the trace file.
- C. Select the View, right-click, and apply it with the filter associated with a graphic object.
- D. Right-click in the View chart, and select "Drill-down" to select the View.

Answer: A,D

- 16. What are the default credentials to log into the Cascade Shark appliance Web Interface?
- A. admin/admin
- B. root/sharkappliance
- C. root/root

D. root/riverbed

E. admin/cacetech

Answer: A

- 17.In the Cascade Profiler GUI, what format can be used for a Dashboard Content Block? (Select 3)
- A. Connection Graph
- B. Detailed Flow List
- C. Table
- D. Pie Chart
- E. Line Graph

Answer: C,D,E

- 18.In the Cascade Profiler GUI, what do the QoS values mean?
- A. They are based upon the 6-bit Differentiated Services Code Point (DSCP).
- B. They are based upon Host Group definitions, defined within the Cascade GUI.
- C. They are based upon Application definitions, defined within the Cascade GUI.
- D. They are based upon Port definitions, defined within the Cascade GUI.

Answer: A

- 19.On Cascade Profiler, which of the following are configurable from the Configuration> User Interface Preferences interface? (Select 4)
- A. Default Host Group Type to use on the User Interface and Reports
- B. Whether hosts will be displayed by IP address or DNS/DHCP hostname
- C. User's Timezone to use for the User Interface and Reports
- D. Option to control whether bandwidth is reported in Bits or Bytes
- E. Host group definitions for mapping IP subnets into Custom host groups

Answer: A,B,C,D

- 20. Outgoing Mail Server (SMTP) Settings enable Cascade Profiler to: (Select 2)
- A. receive mail from others.
- B. send reports.
- C. send disk failure notifications.
- D. send alerts.

Answer: B,D